**Look And Feel Metalizer Crack**

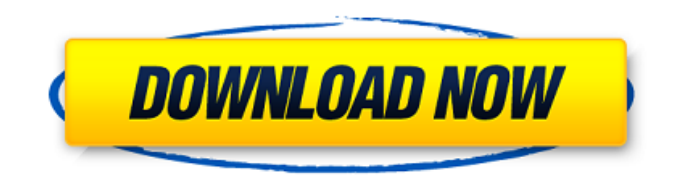

# **Look And Feel Metalizer Crack + With Keygen Free Download [Mac/Win]**

Look And Feel Metalizer Publisher: Look And Feel Metalizer Application: Look And Feel Metalizer Media Type: Look And Feel Metalizer Related Categories: Look And Feel Metalizer Free Download Look And Feel Metalizer - the first and most important thing you should know about the program, is that it is freely available to the public and you can download it at no cost. Once you have it, you can run it using the command line interface or through a graphical user interface. The latter possibility makes things a lot easier for users, as the application is equipped with an extensive interface for the user to add/remove items on the desktop. Look and Feel Metalizer - you'll need to download the latest version of the program in order to get the latest updates and changes. Look And Feel Metalizer Free Download This is the official app and repository of a program called "Look and Feel Metalizer", published by Look and Feel Metalizer. The authors of the application decided to offer users the means of changing the appearance of their application through a series of themes. Look And Feel Metalizer Free Download The thing you want to know about "Look and Feel Metalizer" is that it is freeware and you can download it at no cost. The application was developed as a library which allows you to generate a huge amount of themes and color combinations through a four-step process. At the end of the process, users will be able to customize the appearance of the application through a set of themes and color schemes that they can apply. Look And Feel Metalizer | Look And Feel Metalizer Download Hello! We are glad that you have found a way to our website. Due to the problems of the service that responsible for our website, we had a new address of our site. Look And Feel Metalizer (Look And Feel Metalizer Download) Our archive contains more than 900 free games for PC. Choose a category from the list below, find any game you want and then click to download button. We regularly add new games, we are looking forward to your comment! And of course, you are always able to use the search form to find exactly what you are looking for. Archives We have the best games for PC, which you can download in one package. All content is copyrighted to its respective

### **Look And Feel Metalizer (April-2022)**

Smartphone users have the tendency of leaving their devices in a variety of positions: lying on a table, on a sofa, or on the floor where they can be tilted and turned. Leaving your device in a fixed position often causes the screen to become blank and unusable. The solution to the problem is to use a cover. The most common covers are made of hard plastic and have to be placed on the back of the smartphone. The most useful covers are those that can be easily attached and detached. An excellent example of such an accessory is the Cover, a kiwi-shaped cover that attaches to the back of the phone with the help of a double suction cup. Smartphone covers are now available with additional functionality. One such example is Loop. Loop is a special cover that has an embedded accelerometer that detects the orientation of the device. Once the device is on a flat surface, the cover will assume the right position with the help of the accelerometer. The cover is a fairly basic example of a platform. For a more complex functionality, we can create a small application that will detect the current smartphone orientation and react accordingly. It is very simple to do this with the PySide and PyQt4 frameworks. This tutorial describes how to build an application that will open the correct phone app using the correct input (accelerometer in this case) by the user. We will also see how to use of the QtOpenGL module to create a beautiful 3D visualization. In the first part of this tutorial, you will learn how to build a simple standalone executable with a graphical interface in the terminal and run the application in the background. Next, you will find more in-depth explanations for the two examples presented in this tutorial. The first example explains how to build a standalone executable on a Mac with PySide, and the second is the PySide example for Android. Lastly, you will learn how to build a standalone executable on a Linux box and run the application in the background. The PySide example contains all the code so that you can freely modify it. We strongly recommend that you open it with the Qt Designer and debug the application while you are modifying it. The PyQt4 example does not contain all the code so we can't show you how to do that. You can find more information about the examples on the official Python site: With the recent improvements that have been made to the Performance Wizard Java Applet, we thought it would 09e8f5149f

# **Look And Feel Metalizer Crack With Key**

Addressing the actual appearance of the Swing GUI, Look And Feel Metalizer was designed in order to offer users the means of performing easy and effortless customization of their workspace. Built as a library that generates a large number of color combinations, it will allow you to customize the interface through a series of themes. Equipped with multiple themes and consistent color schemes, it provides its functionality through a theme selection dialog. Furthermore, a dedicated adjustments menu also offers several sliders that enable users to define the preferred values for the parameters that characterize the interface appearance: hue, saturation, and brightness. In order to use the app, one can either run the JAR file directly or run the corresponding command. This action will, by default, open the theme selection dialog as well as try and download as well as open a test application for previewing the adjustments and themes. Last but not least, users must note that the app requires Java version 1.6 or greater. With the advent of the Internet, businesses are now able to implement their marketing strategies by selling their products and services online. If you own a business that is struggling to get noticed online, then learning how to use social media marketing is one of the best things you can do for your company. Social media marketing will help your business reach a whole new level of visibility, bring in more customers and increase brand awareness. If you are still on the fence about whether or not you should get social media marketing services for your business, take note of the benefits of using them below. 1. Increase Visibility It is true that traditional media such as television and newspapers are still relevant to today's consumer, but the revolution of the Internet has changed how people are connecting and viewing content. The audience has abandoned broadcasted media and is now turning to digital content for information. If you want to promote your business, then there's no better way than through the use of social media marketing. With over 2 billion social media users online, you can't afford to miss out on their potential customers. 2. Reach a Global Audience Social media marketing can help to bring awareness to your brand internationally. With the internet, everyone in the entire world can now be your customer. In the past, marketing your brand or products couldn't be done efficiently outside of your hometown. Now that you're in business, you will not want to settle for an audience of one. By using social media marketing for your business, you

### **What's New in the?**

The Java-Swing framework, used by many developers, features a customizable architecture in the sense that one can adjust the "look and feel" of the application's GUI. Swing's architecture enables several Look and Feel instances, through a component separation into two classes. Addressing the actual appearance of the Swing GUI, Look And Feel Metalizer was designed in order to offer users the means of performing easy and effortless customization of their workspace. Built as a library that generates a large number of color combinations, it will allow you to customize the interface through a series of themes. Equipped with multiple themes and consistent color schemes, it provides its functionality through a theme selection dialog. Furthermore, a dedicated adjustments menu also offers several sliders that enable users to define the preferred values for the parameters that characterize the interface appearance: hue, saturation, and brightness. In order to use the app, one can either run the JAR file directly or run the corresponding command. This action will, by default, open the theme selection dialog as well as try and download as well as open a test application for previewing the adjustments and themes. Last but not least, users must note that the app requires Java version 1.6 or greater.The Czech Republic and the formation of the Czech National Front (Czech: Hnutí zelených, HZ) was the result of the efforts of the exiled Popular Front to re-establish a national Slovak Republic based on an ethnic, cultural and national coalition of the Czechs, Slovaks and Germans living in the western part of the Sudetenland. After the Treaty of Trianon, the Czech National Front as its main goal worked to reunify the Czech state with Slovakia. Early on, it created the Czechoslovak National Front (Czech: Československá národná fronta, ČNSF), with its headquarters in London, where it coordinated its activities with the British organization The Czechoslovak National Union. The ČNSF was committed to Czech-Slovak cooperation and political participation of the Czechs in the Czechoslovak state. However, it also represented a political party in exile. The Czech National Front cooperated with the National Front party in the Kingdom of Romania, with the Czechoslovak People's Party (Czech: Národní fronta česká, NFSČ), and with the Czech

## **System Requirements For Look And Feel Metalizer:**

To experience the Dreamtale: The Plague, you must have a mod of the FACTOR engine (v9 or newer), and the game must be installed to the C:\Program Files\Mojang\steamapps\common\Minecraft\saves folder. View this Wiki Page Download The Dreamtale: The Plague Click to download the mod Download this mod Dreamtale: The Plague is a mod from me, Sebastian Michel, and it's basically a story (no pun intended) about Minecraft.The story begins with an adolescent

Related links:

[http://satavakoli.ir/wp-content/uploads/2022/06/Bonjour\\_SDK.pdf](http://satavakoli.ir/wp-content/uploads/2022/06/Bonjour_SDK.pdf) [http://www.ventadecoches.com/wp-content/uploads/2022/06/Logitech\\_Io2\\_Software\\_\\_Crack\\_Download\\_For\\_Windows\\_2022.pdf](http://www.ventadecoches.com/wp-content/uploads/2022/06/Logitech_Io2_Software__Crack_Download_For_Windows_2022.pdf) <https://www.onlineusaclassified.com/advert/best-seo-company-in-noida-seo-services-agency-in-noida/> https://stingerbrush.com/wp-content/uploads/Clipboard\_Magic\_For\_Windows\_2022.pdf <https://www.soroherbaria.org/portal/checklists/checklist.php?clid=71840> <https://serv.biokic.asu.edu/neotrop/plantae/checklists/checklist.php?clid=21977> <https://virtualanalytics.ai/bookmark-exporter-crack-serial-key-download-latest-2022/> <https://www.cbdxpress.eu/wp-content/uploads/karperi.pdf> [https://lexcliq.com/wp-content/uploads/2022/06/Converter4Video\\_Crack\\_Free\\_2022Latest.pdf](https://lexcliq.com/wp-content/uploads/2022/06/Converter4Video_Crack_Free_2022Latest.pdf) <https://www.macroalgae.org/portal/checklists/checklist.php?clid=9682> [https://cucinino.de/wp-content/uploads/Deep\\_Freeze\\_Server.pdf](https://cucinino.de/wp-content/uploads/Deep_Freeze_Server.pdf) <https://thebeeinfo.com/wp-content/uploads/2022/06/ranafur.pdf> <https://hanffreunde-braunschweig.de/trustport-antivirus-sphere-crack-free-latest/> [http://tirupatilist.com/wp-content/uploads/2022/06/NVIDIA\\_SceniX.pdf](http://tirupatilist.com/wp-content/uploads/2022/06/NVIDIA_SceniX.pdf) <https://www.mycoportal.org/portal/checklists/checklist.php?clid=2494> <http://naasfilms.com/all-editor-crack-license-code-keygen-free-x64-2022/> [https://practicalislam.online/wp-content/uploads/2022/06/Genosine\\_LifeTime\\_Activation\\_Code\\_Free\\_Latest\\_2022.pdf](https://practicalislam.online/wp-content/uploads/2022/06/Genosine_LifeTime_Activation_Code_Free_Latest_2022.pdf) <https://vedakavi.com/chrome-cleaner-pro-keygen-download-pc-windows/> [https://buri.site/wp-content/uploads/2022/06/Probot\\_Student\\_Report\\_Crack\\_\\_2022.pdf](https://buri.site/wp-content/uploads/2022/06/Probot_Student_Report_Crack__2022.pdf) [https://poetzinc.com/upload/files/2022/06/XcXv8PTUWAep66xzKbgt\\_08\\_b7fc7d9457452f492994926bd6789405\\_file.pdf](https://poetzinc.com/upload/files/2022/06/XcXv8PTUWAep66xzKbgt_08_b7fc7d9457452f492994926bd6789405_file.pdf)